## 1. GUI 13 Punkt

1.1 Gui-fenster

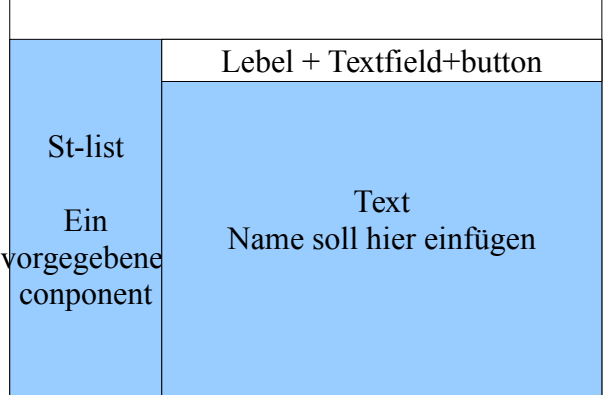

1.2 button .add Action-listener

## 2. xml

- 2.1 xml datei schreiben
- 2.2 xml-validieren

Theorie: Exception-Error-Runtimexcption, ja-nein frage über Exceptions,

## 3-4 Thread

- 3,1 ja-nein Fragen über Thread und Monitor
- 3.2 eigene class Demohread erste Thread soll ausgeben: 10.-20. Fibunacci-zahl erste Thread ausgabe: 15.-25. Primzahl
- 3.3 Synchronized Buffer mit 2 methode synchronized void putin(){} Synchronized void moveout(){}
- 3.4 wait(); notify(); notifyAll aus dem letzten aufgabe erklären
- 3.5 Deaklock ---kommunikationsdeadlock erklären
- 5. TCP /UDP
	- 5.1 Unterschid TCP/UDP
	- 5.2 eine UDPClient-methode schreiben
	- 5.3 RMI Abbildung